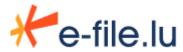

Regulatory Reporting

## How to declare your Luxtrust certificate to the CSSF

For regulatory reporting, the CSSF needs a copy of your Luxtrust certificate as soon as possible. (Note: it is the .cer certificate and not the keystore).

To do so, you just have to follow the bellow steps

Step 1: Send an e-mail to certrep@cssf.lu using the below template and attach the .cer file.

## MAIL TEMPLATE to send to the CSSF:

Subject: COMPANY NAME: Luxtrust Certificate registration to the CSSF

Dear all,

In order to register our Luxtrust certificate, please consider the below mentionned information:

- Channel used : e-file
- CSSF identification code : XXXXX, YYYYY, ...
- Certificate number : [num\_certif]
- Declarant name : NAME\_OF\_COMPANY
- Contact : First Name, Second name, phone and e-mail address

Please find attached our Luxtrust certificate which we will use to encrypt all documents now.

Best regards

YOUR SIGNATURE

## **Step 2**: Send a formally signed official letter containing your certificate number to :

Commission de Surveillance du Secteur Financier Division GFD L-2991 Luxembourg

To do so, you just need to print the template completed previously on your company letterhead.

Please note that should you report for several entities, the CSSF requests an official letter from each entity. (CSSF Circular 08/334)

## How to get your certificate number?

Open the certificate (.cer)

Go in the 'Details' tab: The certificate number is the value of the 'Thumbprint' field

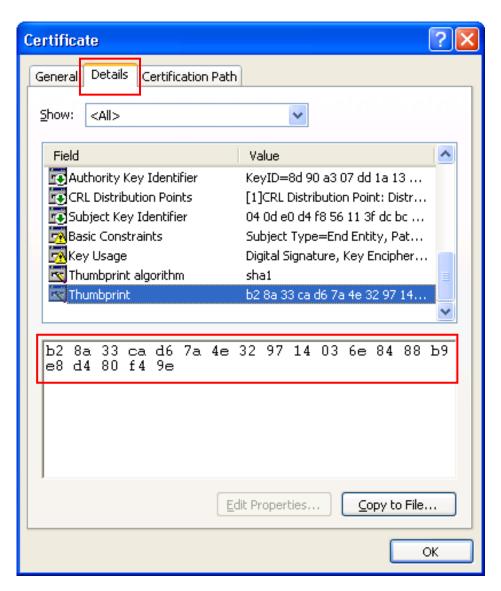

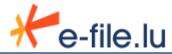